Информация о владельц**МИНИСТЕРСТВО НАУКИ И ВЫСШЕГО ОБРАЗОВАНИЯ РОССИЙСКОЙ ФЕДЕРАЦИИ** ФИО: Выборнова Любовь Алексеевна<br><sub>Полжность:</sub> Федеральное государственное бюджетное образовательное учреждение высшего образования Дата подписания: 24.10. Доволруский государственный университет сервиса» (ФГБОУ ВО «ПВГУС») Документ подписан простой электронной подписью Должность: Ректор Уникальный программный ключ: c3b3b9c625f6c113afa2a2c42baff9e05a38b76e

Кафедра «Информационный и электронный сервис»

# РАБОЧАЯ ПРОГРАММА ДИСЦИПЛИНЫ

# **Б.1.О.03.03 «Python для анализа данных»**

Направление подготовки: **38.03.01 «Экономика»**

# Направленность (профиль): **«Экономика и управление на предприятии»**

Квалификация выпускника: **бакалавр**

Тольятти 2021

Рабочая программа дисциплины «*Python для анализа данных*» разработана в соответствии с федеральным государственным образовательным стандартом высшего образования *бакалавриат* по направлению подготовки *38.03.01 «Экономика»*, утвержденным приказом Министерства науки и высшего образования Российской Федерации от 12.08.2020 года № 954.

Составители:

<u>к.т.н., доцент</u> Самохина Н.С.<br>
и степень, ученое звание) (ФИО) (ученая степень, ученое звание)

РПД обсуждена на заседании кафедры «Информационный и электронный сервис» «28» \_05\_\_ 2021 г., протокол № 10

Заведующий кафедрой д.т.н., профессор Воловач В.И. (уч.степень, уч.звание)

Рабочая программа дисциплины утверждена в составе основной профессиональной образовательной программы решением Учѐного совета Протокол от 29.06.2021 г. № 16

## **1. ПЕРЕЧЕНЬ ПЛАНИРУЕМЫХ РЕЗУЛЬТАТОВ ОБУЧЕНИЯ ПО СООТНЕСЕННЫХ С ОСВОЕНИЯ ОБРАЗОВАТЕЛЬНОЙ ПРОГРАММЫ**

#### **1.1. Цель освоения дисциплины**

Целью освоения дисциплины является:

- формирование у обучающихся общепрофессиональных компетенций, направленных на развитие навыков исследовательской деятельности / проектной деятельности.

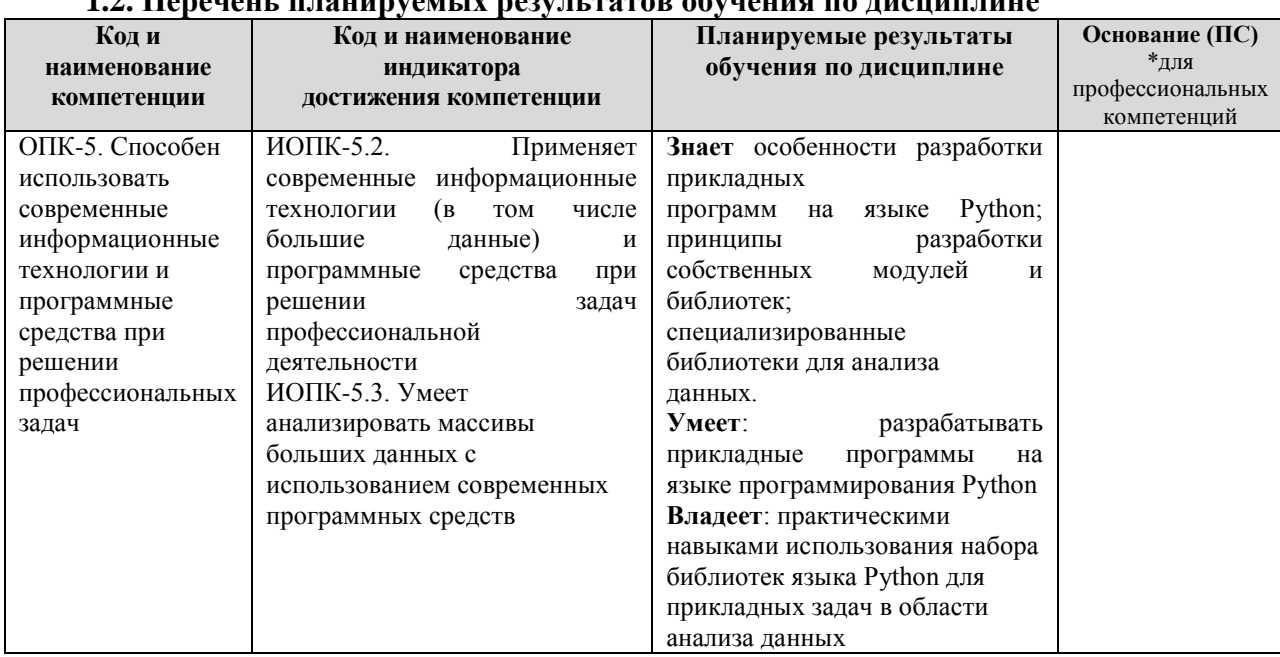

# **1.2. Перечень планируемых результатов обучения по дисциплине**

#### **2. МЕСТО ДИСЦИПЛИНЫ В СТРУКТУРЕ ОБРАЗОВАТЕЛЬНОЙ ПРОГРАММЫ**

Дисциплина относится к обязательной части Блока 1. Дисциплины (модули) программы (Б.1.О.03. Модуль digital skills).

Освоение дисциплины осуществляется в 4 семестре (очная форма) и в 5 семестре (очнозаочная форма)

# **3. СТРУКТУРА И СОДЕРЖАНИЕ ДИСЦИПЛИНЫ**

#### **3.1. Объем и структура дисциплины**

Общая трудоѐмкость дисциплины составляет **3 з.е. (108 час.)**, их распределение по видам работ и семестрам представлено в таблице.

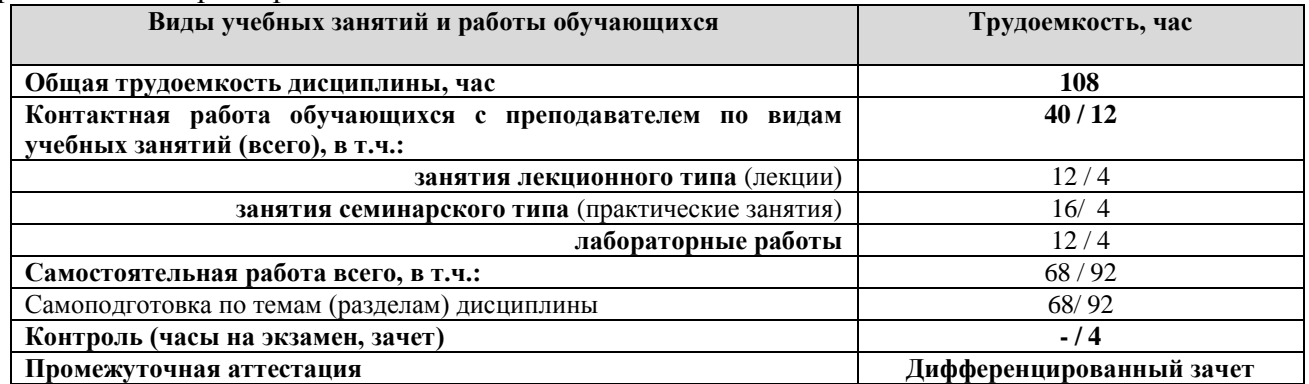

Примечание: *-/- объем часов соответственно для очной и очно-заочной форм обучения*

Дисциплина реализуется посредством проведения контактной работы с обучающимися (включая проведение текущего контроля успеваемости), самостоятельной работы обучающихся и промежуточной аттестации.

В процессе освоения дисциплины может применяться электронное обучение и дистанционные образовательные технологии.

В процессе освоения дисциплины обучающиеся обеспечены доступом к электронной информационно-образовательной среде и электронно-библиотечным системам.

| Планируемые                                                                                 |                                                                                                    | Виды учебной работы |                             |                              |                                   |                                                                                                    |
|---------------------------------------------------------------------------------------------|----------------------------------------------------------------------------------------------------|---------------------|-----------------------------|------------------------------|-----------------------------------|----------------------------------------------------------------------------------------------------|
| результаты                                                                                  |                                                                                                    | Контактная работа   |                             |                              |                                   | Формы                                                                                                    |
| освоения:<br>код<br>формируемой<br>компетенции и<br>индикаторы<br>достижения<br>компетенций | Наименование разделов, тем                                                                                                    | Лекции, час         | Лабораторные<br>работы, час | Практические<br>занятия, час | Самостоятельная<br>час<br>работа, | текущего<br>контроля<br>(наименование<br>оценочного<br>средства)                                                   |
| ОПК-5.<br>ИОПК-5.2.<br>ИОПК-5.3.                                                            | ТЕМА 1. ОБРАБОТКА ДАННЫХ.<br>Содержание лекции:<br>1. Понятие объекты и классы<br>2. Очистка и подготовка данных                                                                                                    | 3/1                 |                             |                              |                                   | Лекция-<br>визуализация (в<br>т.ч. в ЭИОС)<br>Тестирование<br>$\Pi$ <sup>O</sup><br>темам<br>лекционных<br>занятий |
|                                                                                             | Лабораторная работа № 1. Обработка<br>отсутствующих данных                                                                                                    |                     | 4/1                         |                              |                                   | Отчет<br>$\overline{10}$<br>лабораторной<br>работе                                                                 |
|                                                                                             | $N_2$<br>$\mathbf{1}$ .<br>Практическое<br>занятие<br>Манипуляции со строками                                                                                                    |                     |                             | 6/1                          |                                   | Отчёт<br>по<br>практическому<br>занятию                                                                            |
|                                                                                             | Самостоятельная работа.                                                                                                    |                     |                             |                              | 17/23                             | Самостоятельн<br>oe<br>изучение<br>учебных<br>материалов                                                           |
| ОПК-5.<br>ИОПК-5.2.<br>ИОПК-5.3.                                                            | $\overline{2}$ .<br><b>TEMA</b><br><b>МАССИВЫ</b><br>И<br>ВЕКТОРНЫЕ ВЫЧИСЛЕНИЯ<br>1. Создание массива<br>2. Многомерный массив<br>3. Операции с массивами<br>4. Создание вектора<br>5. Основные операции с вектором | $\overline{3/1}$    |                             |                              |                                   | Лекция-<br>визуализация (в<br>т.ч. в ЭИОС)<br>Тестирование<br>по<br>темам<br>лекционных<br>занятий                 |
|                                                                                             | 2.<br>Лабораторная<br>работа<br>$N_2$<br>Программирование с<br>применением<br>массивов                                                                                                    |                     | 4/1                         |                              |                                   | Отчет<br>по<br>лабораторной<br>работе                                                                              |

**3.2. Содержание дисциплины, структурированное по темам**

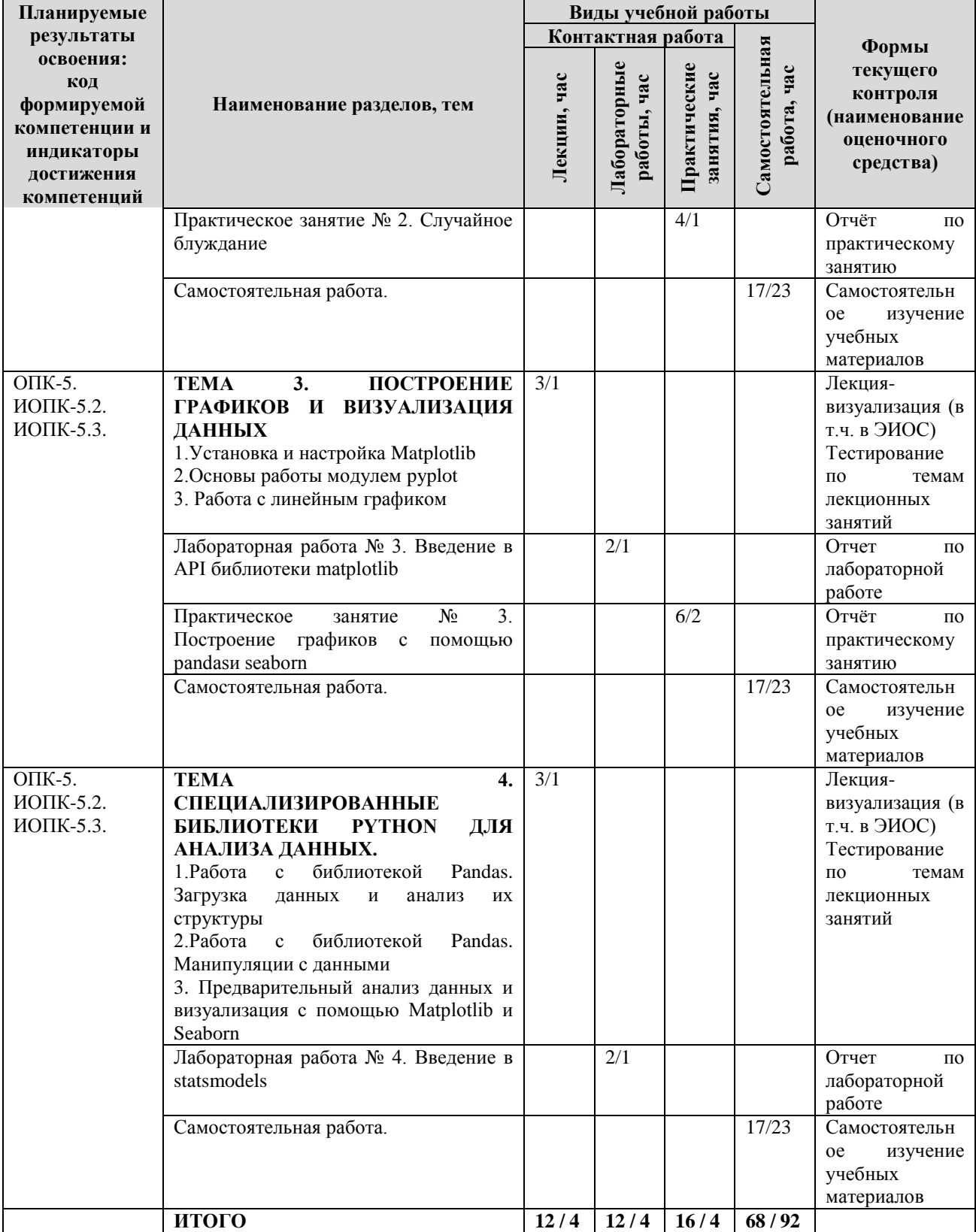

Примечание: -/- объем часов соответственно для очной и очно-заочной форм обучения

# **4. МЕТОДИЧЕСКИЕ УКАЗАНИЯ ДЛЯ ОБУЧАЮЩИХСЯ ПО ОСВОЕНИЮ ДИСЦИПЛИНЫ**

#### *4.1. Общие методические рекомендации по освоению дисциплины, образовательные технологии*

Дисциплина реализуется посредством проведения контактной работы с обучающимися (включая проведение текущего контроля успеваемости), самостоятельной работы обучающихся и промежуточной аттестации.

При проведении учебных занятий по дисциплине обеспечивается развитие у обучающихся навыков командной работы, межличностной коммуникации, принятия решений, лидерских качеств (включая проведение интерактивных лекций, групповых дискуссий, ролевых игр, тренингов, анализ ситуаций и имитационных моделей, преподавание дисциплины в форме курса, составленного на основе результатов научных исследований, проводимых университетом, в том числе с учетом региональных особенностей профессиональной деятельности выпускников и потребностей работодателей).

Преподавание дисциплины ведется с применением следующих видов **образовательных технологий:**

*-балльно-рейтинговая технология оценивания;*

*- электронное обучение;*

Для оценки знаний, умений, навыков и уровня сформированности компетенции по дисциплине применяется балльно-рейтинговая система контроля и оценки успеваемости студентов. В основу балльно-рейтинговой системы положены принципы, в соответствии с которыми формирование рейтинга студента осуществляется в ходе текущего контроля успеваемости. Максимальное количество баллов в семестре – 100.

## *4.2. Методические указания для обучающихся по освоению дисциплины на занятиях лекционного типа*

*Лекционный курс предполагает систематизированное изложение основных вопросов тематического плана. В ходе лекционных занятий раскрываются базовые вопросы в рамках каждой темы дисциплины. Обозначаются ключевые аспекты тем, а также делаются акценты на наиболее сложные и важные положения изучаемого материала.* 

Лекционные занятия проводятся в поточной аудитории с применением мультимедийного проектора в виде учебной презентации или в ЭИОС университета.

*В ходе лекционных занятий рекомендуется конспектирование учебного материала. Возможно ведение конспекта лекций в виде интеллект-карт.*

*Отдельные темы предлагаются для самостоятельного изучения (конспектируются).* 

*Материалы лекций являются опорной основой для подготовки обучающихся к практическим занятиям / лабораторным работам и выполнения заданий самостоятельной работы, а также к мероприятиям текущего контроля успеваемости и промежуточной аттестации по дисциплине*.

## *4.3. Методические указания для обучающихся по освоению дисциплины на лабораторных работах*

*Подготовку к каждой лабораторной работе студент должен начать с ознакомления с планом занятия, который отражает содержание предложенной темы. Каждая выполненная работа с оформленным отчетом по ней подлежит защите преподавателю.* 

*При оценивании лабораторных работ учитывается следующее:*

*качество выполнения экспериментально-практической части работы и степень соответствия результатов работы заданным требованиям;*

*качество оформления отчета по работе;*

*качество устных ответов на контрольные вопросы при защите работы.*

Лабораторные работы организуются, в том числе в форме практической подготовки, которая предусматривает участие обучающихся в выполнении отдельных элементов работ, связанных с будущей профессиональной деятельностью.

#### *4.4. Методические указания для обучающихся по освоению дисциплины на занятиях семинарского типа/ на практических занятиях*

*Практические (семинарские) занятия представляют собой детализацию лекционного теоретического материала, проводятся в целях закрепления курса и охватывают все основные разделы. Основной формой проведения семинаров и практических занятий является обсуждение наиболее проблемных и сложных вопросов по отдельным темам, а также решение задач и разбор примеров и ситуаций в аудиторных условиях.* 

*Практические (семинарские) занятия обучающихся обеспечивают:*

*- проверку и уточнение знаний, полученных на лекциях;* 

*- получение умений и навыков составления докладов и сообщений, обсуждения вопросов по учебному материалу дисциплины;*

*- подведение итогов занятий по рейтинговой системе, согласно технологической карте дисциплины.*

*Практические занятия организуются, в том числе в форме практической подготовки, которая предусматривает участие обучающихся в выполнении отдельных элементов работ, связанных с будущей профессиональной деятельностью.*

#### *4.5. Методические указания по самостоятельной работе обучающихся*

Самостоятельная работа обеспечивает подготовку обучающегося к аудиторным занятиям и мероприятиям текущего контроля и промежуточной аттестации по изучаемой дисциплине. Результаты этой подготовки проявляются в активности обучающегося на занятиях и в качестве выполненных практических заданий и других форм текущего контроля.

Самостоятельная работа студентов включает:

*1. Изучение учебной литературы по курсу.*

*2. Работу с ресурсами Интернет*

3. *Самостоятельное изучение учебных материалов*

При выполнении заданий для самостоятельной работы рекомендуется проработка материалов лекций по каждой пройденной теме, а также изучение рекомендуемой литературы.

Для обучающихся по заочной форме обучения самостоятельная работа является основным видом учебной деятельности.

Для обеспечения самостоятельной работы обучающихся используется электронный учебный курс, созданный в ЭИОС университета http://sdo.tolgas.ru/.

# **5. УЧЕБНО-МЕТОДИЧЕСКОЕ И ИНФОРМАЦИОННОЕ ОБЕСПЕЧЕНИЕ ДИСЦИПЛИНЫ**

# **5.1. Перечень основной и дополнительной учебной литературы, необходимой для освоения дисциплины**

Вся литература, включенная в данный перечень, представлена в виде электронных ресурсов в электронной библиотеке университета (ЭБС).

Литература, используемая в печатном виде, представлена в научной библиотеке университета в объеме не менее 0,25 экземпляров на одного обучающегося.

# **Основная литература**

1. Гуриков С. Р. Основы алгоритмизации и программирования на Python : учеб. пособие для вузов по направлениям подгот. 09.03.01 "Информатика и вычисл. техника", 09.03.02 "Информ. системы и технологии" (квалификация (степень) "бакалавр") / С. Р. Гуриков. - Документ read. - Москва : ИНФРА-М, 2022. - 343 с. - (Высшее образование - Бакалавриат). - URL: https://znanium.com/read?id=379975 (дата обращения: 22.12.2021). - Режим доступа: для авториз. пользователей. - ISBN 978-5-16-102278-8. - Текст : электронный.

2. Жуков Р. А. Язык программирования Python : практикум : учеб. пособие для вузов по направлению подгот. 38.03.05 «Бизнес-информатика» (квалификация (степень) «бакалавр») / Р. А. Жуков. - Документ read. - Москва : ИНФРА-М, 2022. - 216 с. - (Высшее образование - Бакалавриат). - Прил. - URL: https://znanium.com/read?id=378601 (дата обращения: 16.06.2021). - Режим доступа: для авториз. пользователей. - ISBN 978-5-16-107207-3. - Текст : электронный.

# **Дополнительная литература**

*3.* Борзунов, С. В. Алгебра и геометрия с примерами на Python : учеб. пособие для вузов / С. В. Борзунов, С. Д. Кургалин. - Изд. 2-е, стер. - Документ read. - Санкт-Петербург [и др.] : Лань, 2021. - 444 с. - (Высшее образование - Бакалавриат). - Прил. - Указ. имен. - Предм. указ. - URL: https://e.lanbook.com/reader/book/169808/#1 (дата обращения: 16.06.2021). - Режим доступа: для авториз. пользователей. - ISBN 978-5-8114-796-0. - Текст : электронный.

*4.* Кудинов, Ю. И. Практикум по основам современной информатики : учеб. пособие / Ю. И. Кудинов, Ф. Ф. Пащенко, А. Ю. Келина. - Документ Reader. - Санкт-Петербург [и др.] : Лань, 2021. - 350 с. - (Учебники для вузов. Специальная литература). - Прил. - URL: https://e.lanbook.com/reader/book/167922/#1 (дата обращения: 22.04.2020). - Режим доступа: для авториз. пользователей. - ISBN 978-5-8114-1152-8. - Текст : электронный.

5. Шелудько, В. М. Основы программирования на языке высокого уровня Python : учебное пособие / В. М. Шелудько ; Юж. Федер. ун-т. - Ростов-на-Дону ; Таганрог : Изд-во Юж. Федер. ун-та, 2017. - 146 с. - URL: https://znanium.com/catalog/product/1021662 (дата обращения: 27.01.2022). – Режим доступа: для авториз. пользователей. – ISBN 978-5-9275-2649-9. - Текст : электронный.

## **5.2. Профессиональные базы данных, информационно-справочные системы, интернет-ресурсы**

1. eLIBRARY.RU : научная электронная библиотека : сайт. – Москва, 2000 - . - URL: https://elibrary.ru (дата обращения: 03.12.2021). – Режим доступа: для зарегистрир. пользователей. – Текст: электронный.

2. ГАРАНТ.RU : информ. – правовой портал : [сайт] / ООО «НПП «ГАРАНТ-СЕРВИС». – Москва, 1990 - . - URL: [http://www.garant.ru](http://www.garant.ru/) (дата обращения 03.12.2021). - Текст : электронный.

3. Единое окно доступа к образовательным ресурсам : сайт. - URL : <http://window.edu.ru/> (дата обращения: 03.12.2021). - Текст : электронный.

4. КонсультантПлюс : справочная правовая сиcтема : сайт / ЗАО «КонсультантПлюс». – Москва, 1992 - . - URL: [http://www.consultant.ru](http://www.consultant.ru/) (дата обращения 03.12.2021). - Текст : электронный.

5. Университетская информационная система РОССИЯ : сайт. - URL : http://uisrussia.msu.ru(дата обращения: 03.12.2021). - Текст : электронный.

6. Электронная библиотечная система Поволжского государственного университета сервиса : сайт / ФГБОУ ВО «ПВГУС». – Тольятти, 2010 - . - URL. : [http://elib.tolgas.ru](http://elib.tolgas.ru/) (дата обращения 03.12.2021). - Режим доступа: для авториз. пользователей. - Текст : электронный.

7. Электронно-библиотечная система Znanium.com : сайт / ООО "ЗНАНИУМ". – Москва, 2011 - . - URL: [https://znanium.com/](http://www.garant.ru/) (дата обращения 03.12.2021). - Режим доступа: для авториз. пользователей. - Текст : электронный.

8. Электронно-библиотечная система Лань : сайт / ООО "ЭБС ЛАНЬ". - Москва, 2011 - . - URL: [https://e.lanbook.com/](http://www.garant.ru/) (дата обращения 03.12.2021). - Режим доступа: для авториз. пользователей. - Текст : электронный.

#### **5.3. Программное обеспечение**

Информационное обеспечение учебного процесса по дисциплине осуществляется с использованием следующего программного обеспечения (лицензионного и свободно распространяемого), в том числе отечественного производства:

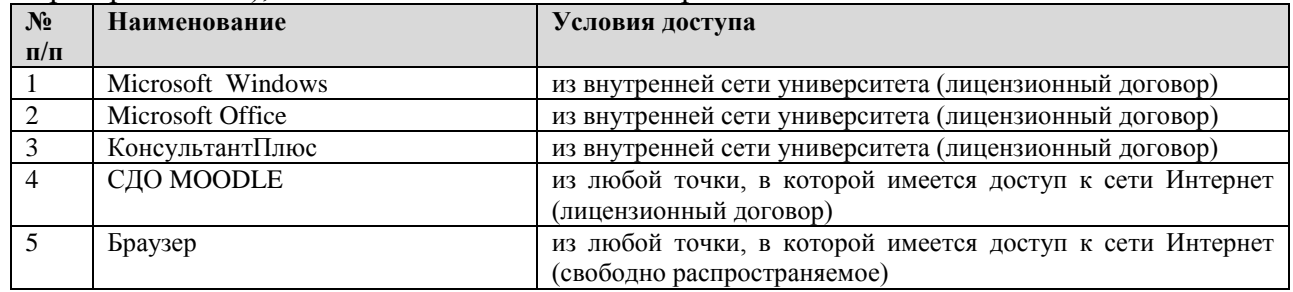

## **6. ОПИСАНИЕ МАТЕРИАЛЬНО-ТЕХНИЧЕСКОЙ БАЗЫ, НЕОБХОДИМОЙ ДЛЯ ОСУЩЕСТВЛЕНИЯ ОБРАЗОВАТЕЛЬНОГО ПРОЦЕССА ПО ДИСЦИПЛИНЕ**

Помещения представляют собой учебные аудитории для проведения учебных занятий, предусмотренных учебным планом и рабочей программой дисциплины, оснащенные оборудованием и техническими средствами обучения.

**Занятия лекционного типа.** Учебные аудитории для занятий лекционного типа укомплектованы мебелью и техническими средствами обучения, служащими для представления учебной информации (стационарные или переносные наборы демонстрационного оборудования (проектор, экран, компьютер/ноутбук), учебно-наглядные пособия (презентации по темам лекций), обеспечивающие тематические иллюстрации, соответствующие данной программе дисциплины.

**Занятия семинарского типа.** Учебные аудитории для занятий семинарского типа укомплектованы мебелью и техническими средствами обучения, служащими для представления учебной информации (стационарные или переносные наборы демонстрационного оборудования (проектор, экран, компьютер/ноутбук).

**Лабораторные работы**. Для проведения лабораторных работ используется учебная аудитория «Лаборатория **и последня** », оснащенная следующим оборудованием:

**Промежуточная аттестация.** Для проведения промежуточной аттестации по дисциплине используются компьютерные классы, оснащенные компьютерной техникой с возможностью подключения к сети Интернет и обеспечением доступа в электронную информационно-образовательную среду университета и/или учебные аудитории, укомплектованные мебелью и техническими средствами обучения.

**Самостоятельная работа**. Помещения для самостоятельной работы оснащены компьютерной техникой с возможностью подключения к сети «Интеренет» и доступом к электронной информационно-образовательной среде университета. Для организации самостоятельной работы обучающихся используются:

компьютерные классы университета;

\_\_\_\_\_\_\_\_\_\_\_\_\_\_\_\_\_\_\_\_\_\_\_\_\_\_\_\_\_\_\_\_\_.

библиотека (медиазал), имеющая места для обучающихся, оснащенные компьютерами с доступом к базам данных и сети Интернет.

**Электронная информационно-образовательная среда университета (ЭИОС).** Каждый обучающийся в течение всего периода обучения обеспечен индивидуальным неограниченным доступом к электронной информационно-образовательной среде университета (ЭИОС) http://sdo.tolgas.ru/ из любой точки, в которой имеется доступ к информационнотелекоммуникационной сети "Интернет", как на территории университета, так и вне ее.

ЭИОС университета обеспечивает:

доступ к учебным планам, рабочим программам дисциплин (модулей), программам практик, электронным учебным изданиям и электронным образовательным ресурсам, указанным в рабочих программах дисциплин (модулей), программах практик;

формирование электронного портфолио обучающегося, в том числе сохранение его работ и оценок за эти работы.

В случае реализации образовательной программы с применением электронного обучения, дистанционных образовательных технологий ЭИОС дополнительно обеспечивает:

фиксацию хода образовательного процесса, результатов промежуточной аттестации и результатов освоения образовательной программы;

проведение учебных занятий, процедур оценки результатов обучения, реализация которых предусмотрена с применением электронного обучения, дистанционных образовательных технологий;

взаимодействие между участниками образовательного процесса, в том числе синхронное и (или) асинхронное взаимодействия посредством сети "Интернет".

### **7. ОСОБЕННОСТИ ОРГАНИЗАЦИИ ОБУЧЕНИЯ ДЛЯ ЛИЦ С ОГРАНИЧЕННЫМИ ВОЗМОЖНОСТЯМИ ЗДОРОВЬЯ И ИНВАЛИДОВ**

При необходимости рабочая программа дисциплины может быть адаптирована для обеспечения образовательного процесса инвалидов и лиц с ограниченными возможностями здоровья, в том числе для дистанционного обучения. Для этого требуется заявление студента (его законного представителя) и заключение психолого-медико-педагогической комиссии (ПМПК).

В случае необходимости, обучающимся из числа лиц с ограниченными возможностями здоровья (по заявлению обучающегося) а для инвалидов также в соответствии с индивидуальной программой реабилитации инвалида, могут предлагаться следующие варианты восприятия учебной информации с учетом их индивидуальных психофизических особенностей, в том числе с применением электронного обучения и дистанционных технологий:

- для лиц с нарушениями зрения: в печатной форме увеличенным шрифтом; в форме электронного документа; в форме аудиофайла (перевод учебных материалов в аудиоформат); в печатной форме на языке Брайля; индивидуальные консультацяии с привлечением тифлосурдопереводчика; индивидуальные задания и консультации.

- для лиц с нарушениями слуха: в печатной форме; в форме электронного документа; видеоматериалы с субтитрами; индивидуальные консультации с привлечением сурдопереводчика; индивидуальные задания и консультации.

- для лиц с нарушениями опорно-двигательного аппарата: в печатной форме; в форме электронного документа; в форме аудиофайла; индивидуальные задания и консультации.

# **8. ОЦЕНОЧНЫЕ МАТЕРИАЛЫ (ФОНД ОЦЕНОЧНЫХ СРЕДСТВ) ДЛЯ ТЕКУЩЕГО КОНТРОЛЯ УСПЕВАЕМОСТИ И ПРОМЕЖУТОЧНОЙ АТТЕСТАЦИИ**

## **8.1. Описание показателей и критериев оценивания компетенций на различных этапах их формирования, описание шкал оценивания**

Для оценки знаний, умений, навыков и уровня сформированности компетенции по дисциплине применяется балльно-рейтинговая система контроля и оценки успеваемости студентов. В основу балльно-рейтинговой системы положены принципы, в соответствии с которыми формирование рейтинга студента осуществляется в ходе текущего контроля успеваемости. Максимальное количество баллов в семестре – 100.

**Шкала оценки результатов освоения дисциплины, сформированности результатов обучения**

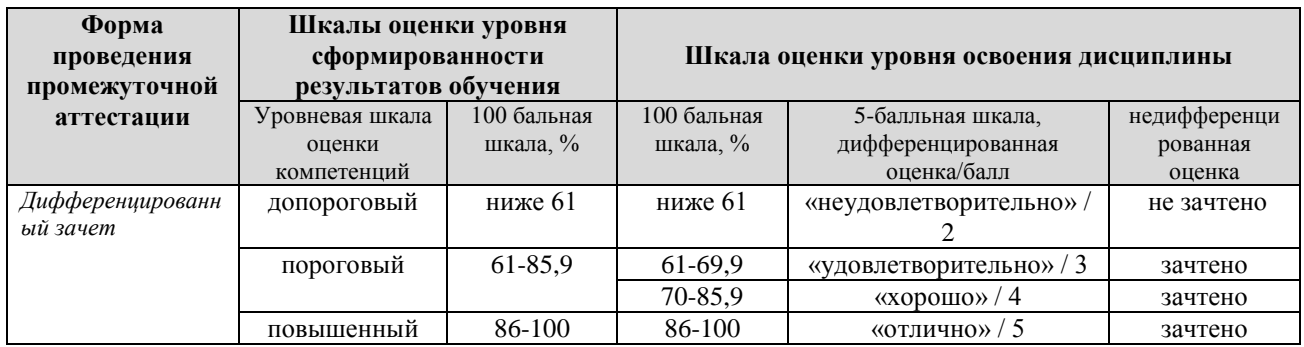

*По итогам текущей успеваемости студенту может быть выставлена оценка по промежуточной аттестации в соответствии за набранными за семестр баллами (по накопительному рейтингу). Студентам, набравшим в ходе текущего контроля успеваемости по дисциплине от 61 до 100 баллов и выполнившим все обязательные виды запланированных учебных занятий, по решению преподавателя без прохождения промежуточной аттестации выставляется оценка в соответствии со шкалой оценки результатов освоения дисциплины.* 

*Результат обучения считается сформированным (повышенный уровень), если теоретическое содержание курса освоено полностью; при устных собеседованиях студент исчерпывающе, последовательно, четко и логически стройно излагает учебный материал; свободно справляется с задачами, вопросами и другими видами заданий, требующих применения знаний, использует в ответе дополнительный материал; все предусмотренные рабочей учебной программой задания выполнены в соответствии с установленными требованиями, студент способен анализировать полученные результаты; проявляет самостоятельность при выполнении заданий, качество их выполнения оценено числом баллов от 86 до 100, что соответствует повышенному уровню сформированности результатов обучения.*

*Результат обучения считается сформированным (пороговый уровень), если теоретическое содержание курса освоено полностью; при устных собеседованиях студент последовательно, четко и логически стройно излагает учебный материал; справляется с задачами, вопросами и другими видами заданий, требующих применения знаний; все предусмотренные рабочей учебной программой задания выполнены в соответствии с установленными требованиями, студент способен анализировать полученные результаты; проявляет самостоятельность при выполнении заданий, качество их выполнения оценено числом баллов от 61 до 85,9, что соответствует пороговому уровню сформированности результатов обучения.*

*Результат обучения считается несформированным, если студент при выполнении заданий не демонстрирует знаний учебного материала, допускает ошибки, неуверенно, с большими затруднениями выполняет задания, не демонстрирует необходимых умений, качество выполненных заданий не соответствует установленным требованиям, качество их выполнения оценено числом баллов ниже 61, что соответствует допороговому уровню.*

#### **Формы текущего контроля успеваемости**

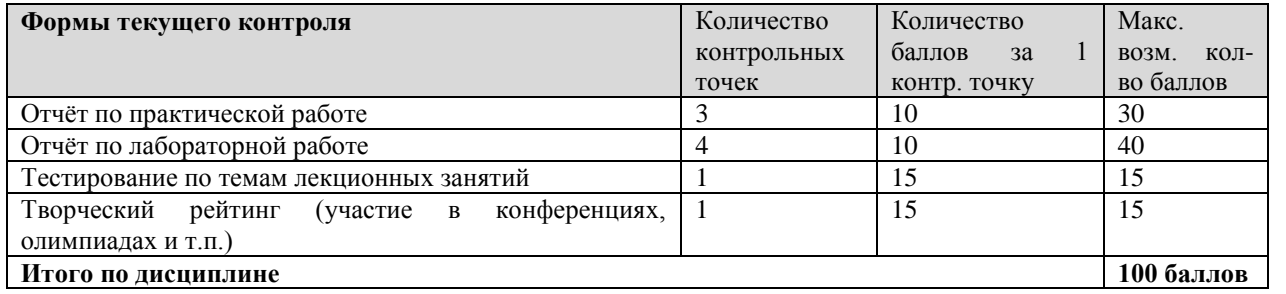

Система оценивания представлена в электронном учебном курсе по дисциплине http://sdo.tolgas.ru/.

#### 8.2. Типовые контрольные задания или иные материалы для ТЕКУЩЕГО КОНТРОЛЯ УСПЕВАЕМОСТИ

#### 8.2.1. Типовые задания к практическим (семинарским) занятиям

Практическое занятие 1. Манипуляции со строками. Вопросы для обсуждения:

1. Как получить доступ и извлечь часть строки.

2. Рассказать о методах, которые доступны для манипулирования и изменения строковых данных.

Практическое занятие 2. Случайное блуждание.

Вопросы для обсуждения:

1. Что такое случайная прогулка и как ее создать с нуля в Python.

2. Как проанализировать свойства случайного блуждания и определить, когда временной ряд является и не является случайным блужданием.

3. Как делать прогнозы на случайную прогулку.

Практическое занятие 3. Построение графиков с помощью Pandasu Seaborn. Вопросы для обсуждения:

1. Библиотеки для создания статистических графиков на Python

2. Красивые графиков с помощью стилей

#### 8.2.2. Типовые задания для лабораторных работ

Лабораторная работа №1. Обработка отсутствующих данных

1. Изучить теорию.

- 2. Выполнить задания согласно методическим рекомендациям и оформить их в отчет.
- 3. Ответить на контрольные вопросы.
- 4. Сдать оформленный отчет преподавателю и защитить работу.

#### Лабораторная работа №2. . Программирование с применением массивов

- 1. Изучить теорию.
- 2. Выполнить задания согласно методическим рекомендациям и оформить их в отчет.
- 3. Ответить на контрольные вопросы.
- 4. Сдать оформленный отчет преподавателю и защитить работу.

#### Лабораторная работа №3. Введение в API библиотеки matplotlib

- 1. Изучить теорию.
- 2. Выполнить задания согласно методическим рекомендациям и оформить их в отчет.
- 3. Ответить на контрольные вопросы.
- 4. Сдать оформленный отчет преподавателю и защитить работу.
- 1. Изучить теорию.
- 2. Выполнить задания согласно методическим рекомендациям и оформить их в отчет.
- 3. Ответить на контрольные вопросы.
- 4. Сдать оформленный отчет преподавателю и защитить работу.

#### Типовые тестовые задания

1. Какова размерность матрицы matrix? matrix =  $[145, 4, 77]$ ,

 $[41, 7, 17]]$ ?

- a)  $2\times 2$
- $b)$  $3\times2$
- $2\times3$  $\mathbf{c}$ )

 $\mathbf{d}$  $3\times3$ 

2. Что покажет приведенный ниже фрагмент кода?

matrix =  $[[1, 2, 8, 0],$ 

 $[-4, 1, 9, 4],$ 

 $[41, 71, 2, -2]$ 

 $print(matrix[2][3])$ 

- a)  $\overline{4}$  $\overline{2}$
- $b)$
- 9  $\mathbf{c}$ )
- $-2$  $\mathbf{d}$

3. Значения в кортежах, заключенные в круглые скобки и отделенные запятыми, называются

строками

- a) индексаторами
- $b)$ числами
- $c)$ эпементами
- $\mathbf{d}$ значениями

4. Как называется алгоритм, лежащий в основе генерации псевдослучайных чисел в модуле random?

- a) алгоритм Зиккурат
- $b)$ конгруэнтный алгоритм
- $\mathbf{c}$ ) алгоритм Блюма — Микали
- $\mathbf{d}$ вихрь Мерсенна
- $e)$ алгоритм Вичманна-Хилла
- алгоритм Макларена Марсальи f)

5. Какая функция возвращает случайное целое число внутри заданного диапазона значений?

- $randint()$ a)
- $uniform()$  $b)$
- $\mathbf{c}$ ) random()
- $\mathbf{d}$ random\_integer()

6. Почему библиотека NumPy работает с массивами быстрее, чем обычный интерпретатор Python?

Библиотека NumPy использует специальные ускорители, которые расположены a) на удаленных кластерах и при подключении к Интернету процесс автоматически ускоряется

 $b)$ Библиотеки, написанные на интерпретируемых языках (Python) работают медленнее, чем бибилиотеки, написанные на компилируемых (Си, Java, Фортран). NumPy написан на компилируемых языках.

 $\mathbf{c}$ ) NumPy -- библиотека, использующая методы машинного обучения для ускорения работы. Так, она способна анализировать, что пользователь использует чаще и выдавать бОльшие вычислительные мощности на эти методы

 $\mathbf{d}$ Библиотеки, написанные на интерпретируемых языках (Python) работают быстрее, чем библиотеки, написанные на компилируемых (Си, Java, Фортран). NumPy написан на интерпретируемом языке.

7. Чему равно скалярное произведение векторов  $(1,2,3)$  и  $(-1,-5,-6,-7)$ ?

- $a)$  $-29$
- $(-1, -10, -18, -7)$  $b)$

 $\Omega$ 

- $\mathbf{c}$ )
- $\mathbf{d}$ Нельзя скалярно умножить

8. Какой ответ на вопрос по [homework]pandas:

0) Сколько всего возрастных категорий?

Введите численный ответ

9. Какой функцией из matplotlib.pyplot можно нанести отдельные точки на график?

- plt.scatter() a)
- plt.make\_points()  $b)$
- $\mathbf{c})$  $plt.grid()$
- $\mathbf{d}$  $plt. figure()$

10. Какие существуют типы переменных (выбрать несколько выриантов):

- float a)
- $b)$ str
- $\mathbf{c}$ ) num
- $\mathbf{d}$ int
- $e)$ bool
- $f$ ) real

## 8.3. Типовые контрольные задания или иные материалы для проведения ПРОМЕЖУТОЧНОЙ АТТЕСТАЦИИ

Форма проведения промежуточной аттестации по дисциплине: дифференцированный зачет (по результатам накопительного рейтинга или в форме компьютерного тестирования).

Устно-письменная форма по экзаменационным билетам предполагается, как правило, для сдачи академической задолженности.

Перечень вопросов и заданий для подготовки к дифференцированному зачету (ОПК-4: ИОПК-4.2. ИОПК-4.3.)

- 1. Понятие объекты и классы?
- 2. Очистка и подготовка данных?
- 3. Создание массива?
- 4. Многомерный массив?
- 5. Операции с массивами?
- 6. Создание вектора?
- 7. Основные операции с вектором?
- 8. Случайное блуждание?

9. Основы работы модулем pyplot?

10. Работа с линейным графиком?

11. Библиотеки matplotlib?

12. Построение графиков с помощью pandas и seaborn?

13. Работа с библиотекой Pandas. Загрузка данных и анализ их структуры?

14. Работа с библиотекой Pandas. Манипуляции с данными?

15. Предварительный анализ данных и визуализация с помощью Matplotlib и Seaborn?

#### Примерный тест для итогового тестирования:

1. Какова размерность матрицы matrix?

matrix = [[45, 4, 77],  

$$
[41, 7, 17]^{2}
$$

 $[41, 7, 17]]$ 

a) 
$$
2 \times 2
$$

b)  $3\times2$ 

c)  $2\times3$ 

d)  $3\times3$ 

- 2. Что покажет приведенный ниже фрагмент кода?
	- matrix =  $[[1, 2, 8, 0],$  $[-4, 1, 9, 4],$ 
		- $[41, 71, 2, -2]$
- $print(matrix[2][3])$ 
	- $a)$  4
	- b)  $2$
	- c)  $9$
	- $d) -2$

3. Значения в кортежах, заключенные в круглые скобки и отделенные запятыми, называются строками

- а) индексаторами
- **b**) числами
- с) элементами
- d) значениями

4. Как называется алгоритм, лежащий в основе генерации псевдослучайных чисел в модуле random?

- а) алгоритм Зиккурат
- b) конгруэнтный алгоритм
- с) алгоритм Блюма Микали
- d) вихрь Мерсенна
- е) алгоритм Вичманна-Хилла
- f) алгоритм Макларена Марсальи

5. Какая функция возвращает случайное целое число внутри заданного диапазона значений?

- a)  $randint()$
- b) uniform $()$
- c)  $random()$
- d) random integer()

6. Почему библиотека NumPy работает с массивами быстрее, чем обычный интерпретатор Python?

- а) Библиотека NumPy использует специальные ускорители, которые расположены на удаленных кластерах и при подключении к Интернету процесс автоматически ускоряется
- b) Библиотеки, написанные на интерпретируемых языках (Python) работают медленнее, чем бибилиотеки, написанные на компилируемых (Си, Java, Фортран). NumPy написан на компилируемых языках.
- c) NumPy -- библиотека, использующая методы машинного обучения для ускорения работы. Так, она способна анализировать, что пользователь использует чаще и выдавать бОльшие вычислительные мощности на эти методы
- d) Библиотеки, написанные на интерпретируемых языках (Python) работают быстрее, чем библиотеки, написанные на компилируемых (Си, Java, Фортран). NumPy написан на интерпретируемом языке.

7. Чему равно скалярное произведение векторов  $(1,2,3)$  и  $(-1,-5,-6,-7)$ ?

- a)  $-29$
- b)  $(-1, -10, -18, -7)$
- $c) 0$
- d) Нельзя скалярно умножить
- 8. Какой ответ на вопрос по [homework]pandas:
	- 0) Сколько всего возрастных категорий?
		- Ввелите численный ответ
- 9. Какой функцией из matplotlib.pyplot можно нанести отдельные точки на график? a) plt.scatter()
	- b) plt.make\_points()
	- c)  $plt.grid()$

# d) plt.figure()

Полный фон оценочных средств для проведения промежуточной аттестации размещен в банке вопросов электронного учебного курса дисциплины в ЭИОС университета http://sdo.tolgas.ru/, а также хранится в бумажном и (или) электронном виде на кафедреразработчике.